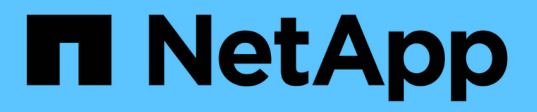

# **Operaciones compatibles con la API REST de Swift**

StorageGRID 11.5

NetApp April 11, 2024

This PDF was generated from https://docs.netapp.com/es-es/storagegrid-115/swift/supported-swift-apiendpoints.html on April 11, 2024. Always check docs.netapp.com for the latest.

# **Tabla de contenidos**

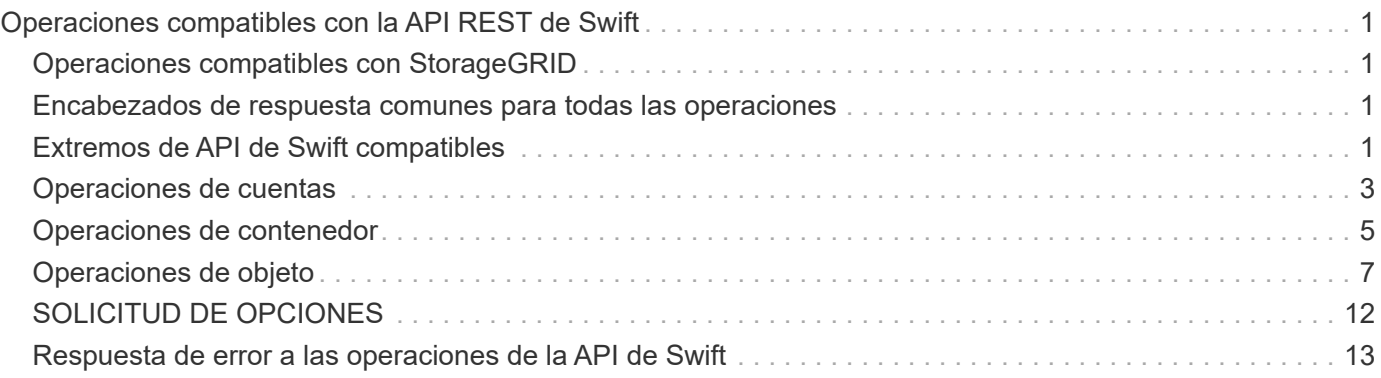

# <span id="page-2-0"></span>**Operaciones compatibles con la API REST de Swift**

El sistema StorageGRID admite la mayoría de operaciones en la API Swift de OpenStack. Antes de integrar clientes API DE REST de Swift con StorageGRID, revise los detalles de la implementación para las operaciones de la cuenta, el contenedor y el objeto.

# <span id="page-2-1"></span>**Operaciones compatibles con StorageGRID**

Se admiten las siguientes operaciones de API de Swift:

- ["Operaciones de cuentas"](#page-4-0)
- ["Operaciones de contenedor"](#page-6-0)
- ["Operaciones de objeto"](#page-8-0)

## <span id="page-2-2"></span>**Encabezados de respuesta comunes para todas las operaciones**

El sistema StorageGRID implementa todos los encabezados comunes para las operaciones compatibles según lo definido por la API de almacenamiento de objetos Swift de OpenStack v1.

#### **Información relacionada**

["OpenStack: API de almacenamiento de objetos"](http://docs.openstack.org/developer/swift/api/object_api_v1_overview.html)

# <span id="page-2-3"></span>**Extremos de API de Swift compatibles**

StorageGRID admite los siguientes extremos de la API de Swift: La URL de la información, la URL de autenticación y la URL de almacenamiento.

### **URL de información**

Puede determinar las capacidades y las limitaciones de la implementación de Swift de StorageGRID emitiendo una solicitud GET a la URL de la base de Swift con la ruta /info.

https://*FQDN* | *Node IP:Swift Port*/info/

En la solicitud:

- *FQDN* es el nombre de dominio completo.
- *Node IP* Es la dirección IP del nodo de almacenamiento o del nodo de puerta de enlace en la red de StorageGRID.
- *Swift Port* Es el número de puerto que se usa para las conexiones API de Swift en el nodo de almacenamiento o la puerta de enlace.

Por ejemplo, la siguiente URL de información solicita información desde un nodo de almacenamiento con la dirección IP 10.99.106.103 y mediante el puerto 18083.

https://10.99.106.103:18083/info/

La respuesta incluye las capacidades de la implementación Swift como diccionario JSON. Una herramienta cliente puede analizar la respuesta JSON para determinar las capacidades de la implementación y usarlas como restricciones para operaciones de almacenamiento subsiguientes.

La implementación de StorageGRID de Swift permite un acceso sin autenticar a la URL de información.

#### **URL de autenticación**

Un cliente puede utilizar la URL de autenticación de Swift para autenticarse como usuario de cuenta de inquilino.

https://*FQDN* | *Node IP:Swift Port*/auth/v1.0/

Se deben proporcionar el ID de cuenta de inquilino, el nombre de usuario y la contraseña como parámetros en el X-Auth-User y.. X-Auth-Key solicite los encabezados de la siguiente manera:

X-Auth-User: *Tenant\_Account\_ID:Username*

```
X-Auth-Key: Password
```
En los encabezados de la solicitud:

- *Tenant\_Account\_ID* Es el ID de cuenta que asigna StorageGRID cuando se creó el inquilino de Swift. Este es el mismo ID de cuenta de arrendatario que se utiliza en la página de inicio de sesión de Gestor de inquilinos.
- *Username* Es el nombre de un usuario arrendatario que se ha creado en el Administrador de arrendatarios. Este usuario debe pertenecer a un grupo con permiso de administrador de Swift. No se puede configurar el usuario raíz del inquilino para usar la API DE REST de Swift.

Si la Federación de identidades está habilitada para la cuenta de inquilino, proporcione el nombre de usuario y la contraseña del usuario federado desde el servidor LDAP. Como alternativa, proporcione el nombre de dominio del usuario LDAP. Por ejemplo:

X-Auth-User: *Tenant\_Account\_ID:Username@Domain\_Name*

• *Password* es la contraseña del usuario inquilino. Las contraseñas de usuario se crean y administran en el Administrador de inquilinos.

La respuesta a una solicitud de autenticación correcta devuelve una URL de almacenamiento y un token de autenticación, de la siguiente forma:

```
X-Storage-Url: https://FQDN | Node_IP:Swift_Port/v1/Tenant_Account_ID
X-Auth-Token: token
```
X-Storage-Token: *token*

De forma predeterminada, el token es válido durante 24 horas desde el tiempo de generación.

Se generan tokens para una cuenta de arrendatario específica. Un token válido para una cuenta no autoriza a un usuario a acceder a otra cuenta.

### **URL de almacenamiento**

Una aplicación cliente puede emitir llamadas a la API DE REST de Swift para realizar operaciones de cuenta, contenedor y objeto admitidas contra un nodo de puerta de enlace o un nodo de almacenamiento. Las solicitudes de almacenamiento se dirigen a la URL de almacenamiento que se devuelve en la respuesta de autenticación. La solicitud también debe incluir el encabezado X-Auth-Token y el valor devuelto por la solicitud auth.

```
https://FQDN | IP:Swift_Port/v1/Tenant_Account_ID
[/container][/object]
```

```
X-Auth-Token: token
```
Es posible que algunos encabezados de respuesta del almacenamiento que contienen estadísticas de uso no reflejen números precisos de los objetos modificados recientemente. Puede que en estos encabezados se deban utilizar unos minutos para que aparezcan números precisos.

Los siguientes encabezados de respuesta para las operaciones de cuentas y contenedores son ejemplos de los que contienen estadísticas de uso:

- X-Account-Bytes-Used
- X-Account-Object-Count
- X-Container-Bytes-Used
- X-Container-Object-Count

#### **Información relacionada**

["Cómo se pueden configurar las conexiones de clientes"](https://docs.netapp.com/es-es/storagegrid-115/swift/configuring-tenant-accounts-and-connections.html)

["Crear y configurar cuentas de inquilinos de Swift"](https://docs.netapp.com/es-es/storagegrid-115/swift/configuring-tenant-accounts-and-connections.html)

["Operaciones de cuentas"](#page-4-0)

["Operaciones de contenedor"](#page-6-0)

["Operaciones de objeto"](#page-8-0)

## <span id="page-4-0"></span>**Operaciones de cuentas**

Las siguientes operaciones de la API de Swift se realizan en las cuentas.

#### **OBTENGA la cuenta**

Esta operación recupera la lista de contenedores asociada a las estadísticas de uso de la cuenta y la cuenta.

Se requiere el siguiente parámetro request:

• Account

Se requiere el siguiente encabezado de solicitud:

• X-Auth-Token

Los siguientes parámetros de consulta de solicitud admitidos son opcionales:

- Delimiter
- End\_marker
- Format
- Limit
- Marker
- Prefix

Una ejecución satisfactoria devuelve los siguientes encabezados con una respuesta «'HTTP/1.1 204 sin contenido» si se encuentra la cuenta y no tiene contenedores o la lista de contenedores está vacía; o una respuesta «'HTTP/1.1 200 OK'» si se encuentra la cuenta y la lista de contenedores no está vacía:

- Accept-Ranges
- Content-Length
- Content-Type
- Date
- X-Account-Bytes-Used
- X-Account-Container-Count
- X-Account-Object-Count
- X-Timestamp
- X-Trans-Id

#### **CUENTA principal**

Esta operación recupera información de la cuenta y estadísticas de una cuenta de Swift.

Se requiere el siguiente parámetro request:

• Account

Se requiere el siguiente encabezado de solicitud:

• X-Auth-Token

Una ejecución satisfactoria devuelve los encabezados siguientes con una respuesta «'HTTP/1.1 204 sin contenido»:

- Accept-Ranges
- Content-Length
- Date
- X-Account-Bytes-Used
- X-Account-Container-Count
- X-Account-Object-Count
- X-Timestamp
- X-Trans-Id

#### **Información relacionada**

["Se realizó un seguimiento de las operaciones de Swift en los registros de auditoría"](https://docs.netapp.com/es-es/storagegrid-115/swift/monitoring-and-auditing-operations.html)

# <span id="page-6-0"></span>**Operaciones de contenedor**

StorageGRID admite un máximo de 1,000 contenedores por cuenta de Swift. Las siguientes operaciones de la API de Swift se realizan en contenedores.

### **ELIMINAR contenedor**

Esta operación elimina un contenedor vacío de una cuenta de Swift en un sistema StorageGRID.

Se requieren los siguientes parámetros de solicitud:

- Account
- Container

Se requiere el siguiente encabezado de solicitud:

• X-Auth-Token

Una ejecución correcta devuelve los siguientes encabezados con una respuesta "HTTP/1.1 204 sin contenido":

- Content-Length
- Content-Type
- Date
- X-Trans-Id

### **OBTENGA el contenedor**

Esta operación recupera la lista de objetos asociada con el contenedor junto con las estadísticas y los metadatos del contenedor en un sistema StorageGRID.

Se requieren los siguientes parámetros de solicitud:

- Account
- Container

Se requiere el siguiente encabezado de solicitud:

• X-Auth-Token

Los siguientes parámetros de consulta de solicitud admitidos son opcionales:

- Delimiter
- End\_marker
- Format
- Limit
- Marker
- Path
- Prefix

Una ejecución correcta devuelve los siguientes encabezados con una respuesta "HTTP/1.1 200 Success" o "HTTP/1.1 204 sin contenido":

- Accept-Ranges
- Content-Length
- Content-Type
- Date
- X-Container-Bytes-Used
- X-Container-Object-Count
- X-Timestamp
- X-Trans-Id

### **Contenedor DE LA CABEZA**

Esta operación recupera las estadísticas y los metadatos del contenedor de un sistema StorageGRID.

Se requieren los siguientes parámetros de solicitud:

- Account
- Container

Se requiere el siguiente encabezado de solicitud:

• X-Auth-Token

Una ejecución correcta devuelve los siguientes encabezados con una respuesta "HTTP/1.1 204 sin contenido":

- Accept-Ranges
- Content-Length
- Date
- X-Container-Bytes-Used
- X-Container-Object-Count
- X-Timestamp
- X-Trans-Id

### **COLOQUE el contenedor**

Esta operación crea un contenedor para una cuenta en un sistema StorageGRID.

Se requieren los siguientes parámetros de solicitud:

- Account
- Container

Se requiere el siguiente encabezado de solicitud:

• X-Auth-Token

Una ejecución correcta devuelve los siguientes encabezados con una respuesta "HTTP/1.1 201 creado" o "HTTP/1.1 202 aceptado" (si el contenedor ya existe bajo esta cuenta):

- Content-Length
- Date
- X-Timestamp
- X-Trans-Id

Un nombre de contenedor debe ser único en el espacio de nombres de StorageGRID. Si el contenedor existe en otra cuenta, se devuelve el siguiente encabezado: "Conflicto HTTP/1.1 409".

#### **Información relacionada**

["Se realizó un seguimiento de las operaciones de Swift en los registros de auditoría"](https://docs.netapp.com/es-es/storagegrid-115/swift/monitoring-and-auditing-operations.html)

# <span id="page-8-0"></span>**Operaciones de objeto**

Las siguientes operaciones de la API de Swift se realizan en objetos.

#### **ELIMINAR objeto**

Esta operación elimina los metadatos y el contenido de un objeto del sistema StorageGRID.

Se requieren los siguientes parámetros de solicitud:

- Account
- Container
- Object

Se requiere el siguiente encabezado de solicitud:

• X-Auth-Token

Una ejecución correcta devuelve los encabezados de respuesta siguientes con un HTTP/1.1 204 No Content respuesta:

- Content-Length
- Content-Type
- Date
- X-Trans-Id

Al procesar una solicitud DE ELIMINACIÓN de objeto, StorageGRID intenta eliminar inmediatamente todas las copias del objeto de todas las ubicaciones almacenadas. Si se realiza correctamente, StorageGRID devuelve una respuesta al cliente inmediatamente. Si no se pueden eliminar todas las copias en un plazo de 30 segundos (por ejemplo, porque una ubicación no está disponible temporalmente), StorageGRID pone en cola las copias para su eliminación y luego indica que el cliente se ha realizado correctamente.

Para obtener más información sobre cómo eliminar objetos, consulte las instrucciones para gestionar objetos con gestión del ciclo de vida de la información.

### **OBJETO GET**

Esta operación recupera el contenido de objetos y obtiene los metadatos de objetos de un sistema StorageGRID.

Se requieren los siguientes parámetros de solicitud:

- Account
- Container
- Object

Se requiere el siguiente encabezado de solicitud:

• X-Auth-Token

Los siguientes encabezados de solicitud son opcionales:

- Accept-Encoding
- If-Match
- If-Modified-Since
- If-None-Match
- If-Unmodified-Since
- Range

Una ejecución correcta devuelve los encabezados siguientes con un HTTP/1.1 200 OK respuesta:

- Accept-Ranges
- Content-Disposition, devuelto sólo si Content-Disposition se establecieron los metadatos
- Content-Encoding, devuelto sólo si Content-Encoding se establecieron los metadatos
- Content-Length
- Content-Type
- Date
- ETag
- Last-Modified
- X-Timestamp
- X-Trans-Id

### **OBJETO HEAD**

Esta operación recupera los metadatos y las propiedades de un objeto ingerido desde un sistema StorageGRID.

Se requieren los siguientes parámetros de solicitud:

- Account
- Container
- Object

Se requiere el siguiente encabezado de solicitud:

• X-Auth-Token

Una ejecución correcta devuelve los siguientes encabezados con una respuesta "HTTP/1.1 200 OK":

- Accept-Ranges
- Content-Disposition, devuelto sólo si Content-Disposition se establecieron los metadatos
- Content-Encoding, devuelto sólo si Content-Encoding se establecieron los metadatos
- Content-Length
- Content-Type
- Date
- ETag
- Last-Modified
- X-Timestamp
- X-Trans-Id

### **PONER objeto**

Esta operación crea un objeto nuevo con datos y metadatos, o reemplaza un objeto existente con datos y metadatos en un sistema StorageGRID.

StorageGRID admite objetos con un tamaño de hasta 5 TB.

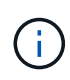

Las solicitudes de clientes en conflicto, como una escritura de dos clientes en la misma clave, se resuelven en base a «'últimas ventas conseguidas'». La programación de la evaluación de «'latest-WINS'» se basa en cuándo el sistema StorageGRID completa una solicitud determinada, y no en cuándo los clientes de Swift inician una operación.

Se requieren los siguientes parámetros de solicitud:

- Account
- Container
- Object

Se requiere el siguiente encabezado de solicitud:

• X-Auth-Token

Los siguientes encabezados de solicitud son opcionales:

- Content-Disposition
- Content-Encoding

No utilice chunked Content-Encoding Si la regla de ILM que se aplica a un objeto filtra objetos según el tamaño y utiliza la ubicación síncrona durante el procesamiento (las opciones equilibradas o estrictas del comportamiento de ingesta).

• Transfer-Encoding

No utilice comprimido ni descomprimido Transfer-Encoding Si la regla de ILM que se aplica a un objeto filtra objetos según el tamaño y utiliza la ubicación síncrona durante el procesamiento (las opciones equilibradas o estrictas del comportamiento de ingesta).

• Content-Length

Si una regla de ILM filtra objetos por tamaño y utiliza la ubicación síncrona durante el procesamiento, debe especificar Content-Length.

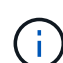

Si no sigue estas directrices para Content-Encoding, Transfer-Encoding, y. Content-Length, StorageGRID debe guardar el objeto para poder determinar el tamaño del objeto y aplicar la regla ILM. En otras palabras, StorageGRID debe crear de forma predeterminada copias provisionales de un objeto durante el procesamiento. Es decir, StorageGRID debe utilizar la opción Dual COMMIT para el comportamiento de procesamiento.

Para obtener más información sobre las reglas de la ubicación síncrona y ILM, consulte las instrucciones para gestionar objetos con gestión del ciclo de vida de la información.

- Content-Type
- ETag
- X-Object-Meta-<name\> (metadatos relacionados con objetos)

Si desea utilizar la opción **tiempo de creación definido por el usuario** como tiempo de referencia para

una regla de ILM, debe almacenar el valor en un encabezado definido por el usuario denominado X-Object-Meta-Creation-Time. Por ejemplo:

X-Object-Meta-Creation-Time: 1443399726

Este campo se evalúa como segundos desde el 1 de enero de 1970.

\* X-Storage-Class: reduced redundancy

Este encabezado afecta al número de copias de objeto que crea StorageGRID si la regla de ILM que coincide con un objeto ingerido especifica un comportamiento de procesamiento de Doble COMMIT o equilibrado.

- **Commit doble**: Si la regla ILM especifica la opción COMMIT doble para el comportamiento de la ingesta, StorageGRID crea una única copia provisional mientras se ingiere el objeto (COMMIT único).
- **Balanceado**: Si la regla ILM especifica la opción equilibrada, StorageGRID realiza una única copia provisional sólo si el sistema no puede hacer inmediatamente todas las copias especificadas en la regla. Si StorageGRID puede realizar una colocación síncrona, este encabezado no tiene ningún efecto.

La reduced redundancy El encabezado se utiliza mejor cuando la regla de ILM que coincide con el objeto crea una única copia replicada. En este caso, utilizar reduced\_redundancy elimina la creación y eliminación innecesarias de una copia de objetos adicional en cada operación de procesamiento.

Con el reduced redundancy la cabecera no se recomienda en otras circunstancias porque aumenta el riesgo de pérdida de datos de objetos durante el procesamiento. Por ejemplo, puede perder datos si la única copia se almacena inicialmente en un nodo de almacenamiento que falla antes de que se pueda realizar la evaluación de ILM.

# f.

Tener solo una copia replicada durante un periodo de tiempo pone los datos en riesgo de pérdida permanente. Si sólo existe una copia replicada de un objeto, éste se pierde si falla un nodo de almacenamiento o tiene un error importante. También perderá temporalmente el acceso al objeto durante procedimientos de mantenimiento, como las actualizaciones.

Tenga en cuenta que especificar reduced redundancy sólo afecta al número de copias que se crean cuando un objeto se ingiere por primera vez. No afecta al número de copias del objeto que se realizan cuando el objeto se evalúa mediante la política de ILM activa y no provoca que los datos se almacenen en niveles más bajos de redundancia en el sistema StorageGRID.

Una ejecución correcta devuelve los siguientes encabezados con una respuesta "HTTP/1.1 201 creado":

- Content-Length
- Content-Type
- Date
- ETag
- Last-Modified

• X-Trans-Id

#### **Información relacionada**

["Gestión de objetos con ILM"](https://docs.netapp.com/es-es/storagegrid-115/ilm/index.html)

["Se realizó un seguimiento de las operaciones de Swift en los registros de auditoría"](https://docs.netapp.com/es-es/storagegrid-115/swift/monitoring-and-auditing-operations.html)

# <span id="page-13-0"></span>**SOLICITUD DE OPCIONES**

La solicitud DE OPCIONES comprueba la disponibilidad de un servicio Swift individual. El nodo de almacenamiento o el nodo de puerta de enlace especificado en la URL procesan la solicitud DE OPCIONES.

### **MÉTODO DE OPCIONES**

Por ejemplo, las aplicaciones cliente pueden emitir una solicitud DE OPCIONES al puerto Swift en un nodo de almacenamiento sin proporcionar las credenciales de autenticación Swift para determinar si el nodo de almacenamiento está disponible. Puede usar esta solicitud para supervisar o para permitir que los equilibradores de carga externos identifiquen cuando un nodo de almacenamiento esté inactivo.

Cuando se utiliza con la URL de información o la URL de almacenamiento, el método OPTIONS devuelve una lista de verbos admitidos para la URL dada (por ejemplo, HEAD, GET, OPTIONS y PUT). El método OPTIONS no se puede utilizar con la dirección URL de autenticación.

Se requiere el siguiente parámetro request:

• Account

Los siguientes parámetros de solicitud son opcionales:

- Container
- Object

Una ejecución satisfactoria devuelve los encabezados siguientes con una respuesta «'HTTP/1.1 204 sin contenido». La solicitud DE OPCIONES a la URL de almacenamiento no requiere que exista el destino.

- Allow (Una lista de verbos admitidos para la dirección URL dada, por ejemplo, CABEZA, OBTENER, OPCIONES, Y PUESTO)
- Content-Length
- Content-Type
- Date
- X-Trans-Id

#### **Información relacionada**

["Extremos de API de Swift compatibles"](#page-2-3)

# <span id="page-14-0"></span>**Respuesta de error a las operaciones de la API de Swift**

Comprender las posibles respuestas de error puede ayudar a resolver las operaciones.

Pueden devolverse los siguientes códigos de estado HTTP cuando se produzcan errores durante una operación:

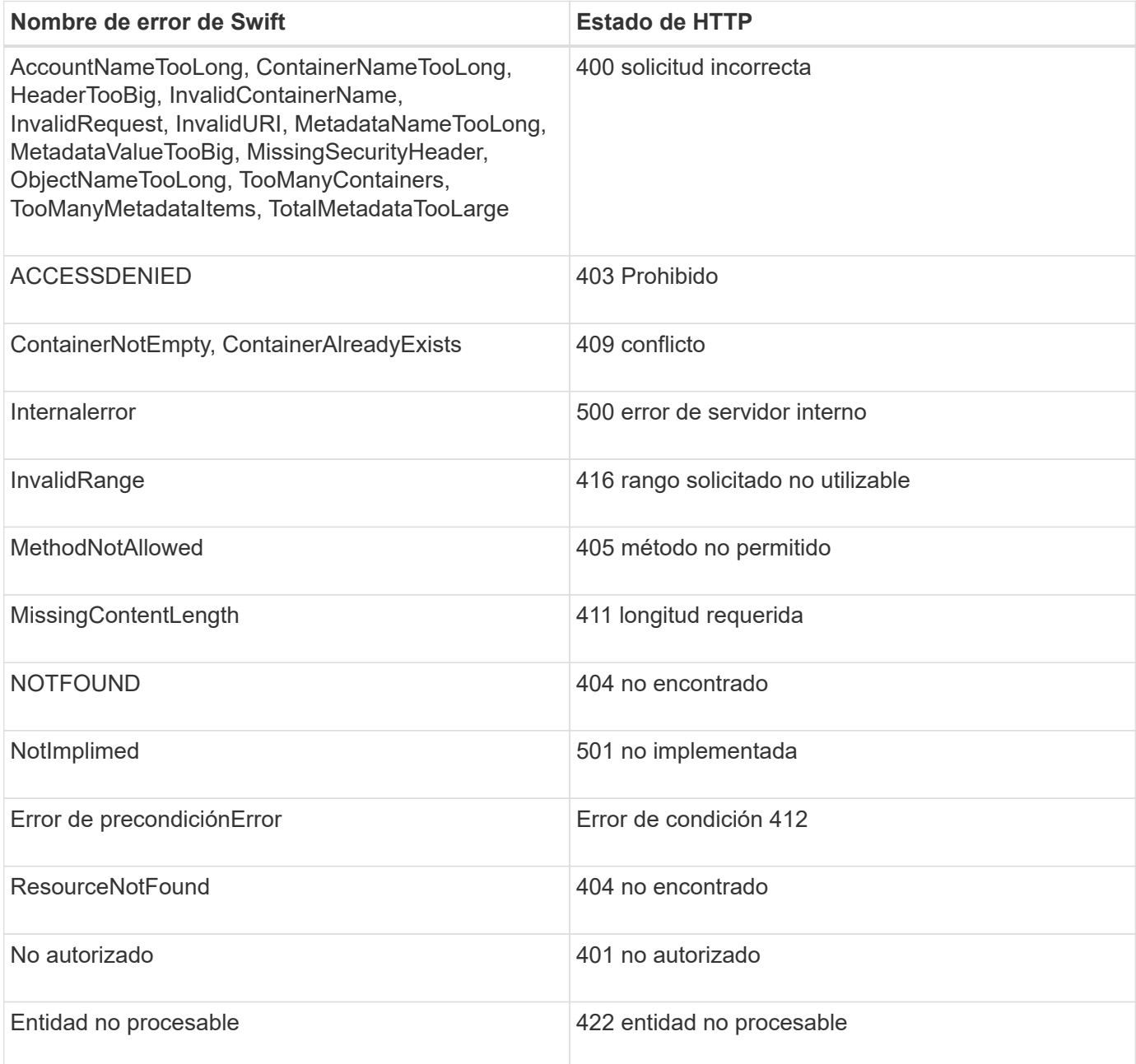

#### **Información de copyright**

Copyright © 2024 NetApp, Inc. Todos los derechos reservados. Imprimido en EE. UU. No se puede reproducir este documento protegido por copyright ni parte del mismo de ninguna forma ni por ningún medio (gráfico, electrónico o mecánico, incluidas fotocopias, grabaciones o almacenamiento en un sistema de recuperación electrónico) sin la autorización previa y por escrito del propietario del copyright.

El software derivado del material de NetApp con copyright está sujeto a la siguiente licencia y exención de responsabilidad:

ESTE SOFTWARE LO PROPORCIONA NETAPP «TAL CUAL» Y SIN NINGUNA GARANTÍA EXPRESA O IMPLÍCITA, INCLUYENDO, SIN LIMITAR, LAS GARANTÍAS IMPLÍCITAS DE COMERCIALIZACIÓN O IDONEIDAD PARA UN FIN CONCRETO, CUYA RESPONSABILIDAD QUEDA EXIMIDA POR EL PRESENTE DOCUMENTO. EN NINGÚN CASO NETAPP SERÁ RESPONSABLE DE NINGÚN DAÑO DIRECTO, INDIRECTO, ESPECIAL, EJEMPLAR O RESULTANTE (INCLUYENDO, ENTRE OTROS, LA OBTENCIÓN DE BIENES O SERVICIOS SUSTITUTIVOS, PÉRDIDA DE USO, DE DATOS O DE BENEFICIOS, O INTERRUPCIÓN DE LA ACTIVIDAD EMPRESARIAL) CUALQUIERA SEA EL MODO EN EL QUE SE PRODUJERON Y LA TEORÍA DE RESPONSABILIDAD QUE SE APLIQUE, YA SEA EN CONTRATO, RESPONSABILIDAD OBJETIVA O AGRAVIO (INCLUIDA LA NEGLIGENCIA U OTRO TIPO), QUE SURJAN DE ALGÚN MODO DEL USO DE ESTE SOFTWARE, INCLUSO SI HUBIEREN SIDO ADVERTIDOS DE LA POSIBILIDAD DE TALES DAÑOS.

NetApp se reserva el derecho de modificar cualquiera de los productos aquí descritos en cualquier momento y sin aviso previo. NetApp no asume ningún tipo de responsabilidad que surja del uso de los productos aquí descritos, excepto aquello expresamente acordado por escrito por parte de NetApp. El uso o adquisición de este producto no lleva implícita ninguna licencia con derechos de patente, de marcas comerciales o cualquier otro derecho de propiedad intelectual de NetApp.

Es posible que el producto que se describe en este manual esté protegido por una o más patentes de EE. UU., patentes extranjeras o solicitudes pendientes.

LEYENDA DE DERECHOS LIMITADOS: el uso, la copia o la divulgación por parte del gobierno están sujetos a las restricciones establecidas en el subpárrafo (b)(3) de los derechos de datos técnicos y productos no comerciales de DFARS 252.227-7013 (FEB de 2014) y FAR 52.227-19 (DIC de 2007).

Los datos aquí contenidos pertenecen a un producto comercial o servicio comercial (como se define en FAR 2.101) y son propiedad de NetApp, Inc. Todos los datos técnicos y el software informático de NetApp que se proporcionan en este Acuerdo tienen una naturaleza comercial y se han desarrollado exclusivamente con fondos privados. El Gobierno de EE. UU. tiene una licencia limitada, irrevocable, no exclusiva, no transferible, no sublicenciable y de alcance mundial para utilizar los Datos en relación con el contrato del Gobierno de los Estados Unidos bajo el cual se proporcionaron los Datos. Excepto que aquí se disponga lo contrario, los Datos no se pueden utilizar, desvelar, reproducir, modificar, interpretar o mostrar sin la previa aprobación por escrito de NetApp, Inc. Los derechos de licencia del Gobierno de los Estados Unidos de América y su Departamento de Defensa se limitan a los derechos identificados en la cláusula 252.227-7015(b) de la sección DFARS (FEB de 2014).

#### **Información de la marca comercial**

NETAPP, el logotipo de NETAPP y las marcas que constan en <http://www.netapp.com/TM>son marcas comerciales de NetApp, Inc. El resto de nombres de empresa y de producto pueden ser marcas comerciales de sus respectivos propietarios.